GitHub

13 ISBN 9787115438064

出版时间:2016-11

[ ] Chris Dawson, [ ] Ben Straub

页数:252

#### 版权说明:本站所提供下载的PDF图书仅提供预览和简介以及在线试读,请支持正版图书。

www.tushu000.com

 $G$ it $H$ ub

或GitHub、想提升相关技能的读者,书中介绍了如何使用GitHub API及相关的开源技术,如Jekyll(网 Hubot NodeJS

 $G$ it

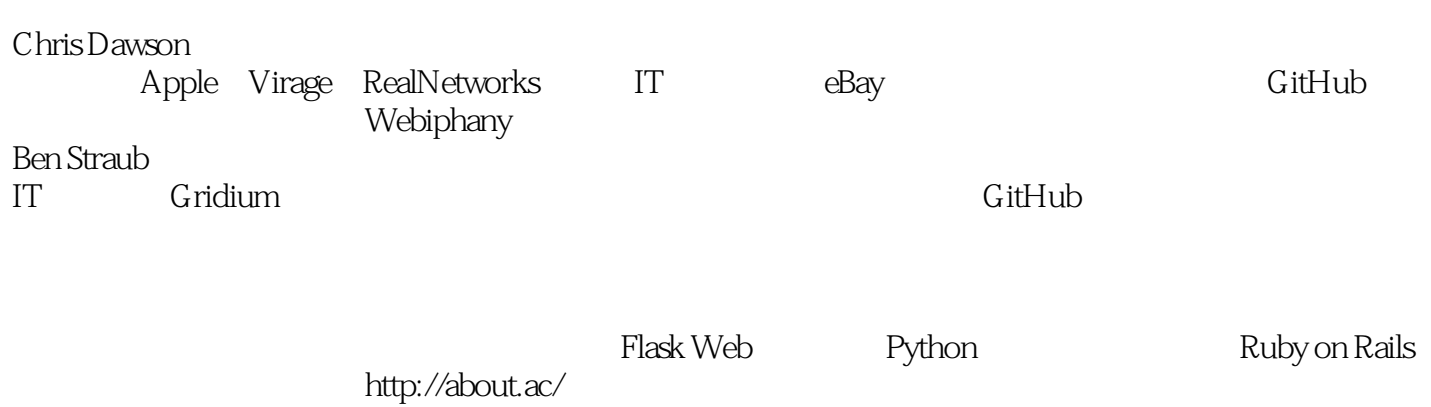

前言 xi 1 GitHub API 1 1.1 cURL 1  $1.2$  API  $2$ 1.3 JSON 3 1.3.1 **SON** 3 1.32 cURL 5 1.4  $\epsilon$  $1.5$  API  $6$  $1.6$   $7$ 1.6.1 7  $1.62$  OAuth  $8$ 1.7 1C 1.7.1 200 201 10 1.7.2 **ISON** 400 10 1.7.3 **JSON** 422 11 1.7.4 201 12  $1.7.5$   $304$   $12$ 1.7.6 GitHub API 12  $1.7.7$  13  $1.8$  14 1.9 Web 15 1.9.1 JSON-P 15 1.9.2 CORS 16 1.9.3 指定响应的内容格式 17 1.10 18 2 Gist Gist API 19  $2.1$  19 2.2 Gist  $20 \times 20$ 2.2.1 HTML Gist 21 2.2.2 Jekyll Gist 21 2.3 Gist 21 2.4 Gist $22$ 2.5 Gist Gist 23  $251$  Gist API  $25$  $25.2$  Octokit  $26$ 2.6 27 3 GitHub Gollum 28 31 " $28$ 3.1.1  $\infty$  $31.2$  30 3.2 Gollum 33 3.3 Gollum 3.4  $34$   $34$  $\frac{35}{28}$  Rugged  $\frac{36}{28}$  $36$   $36$ 3.7 GitHub 41

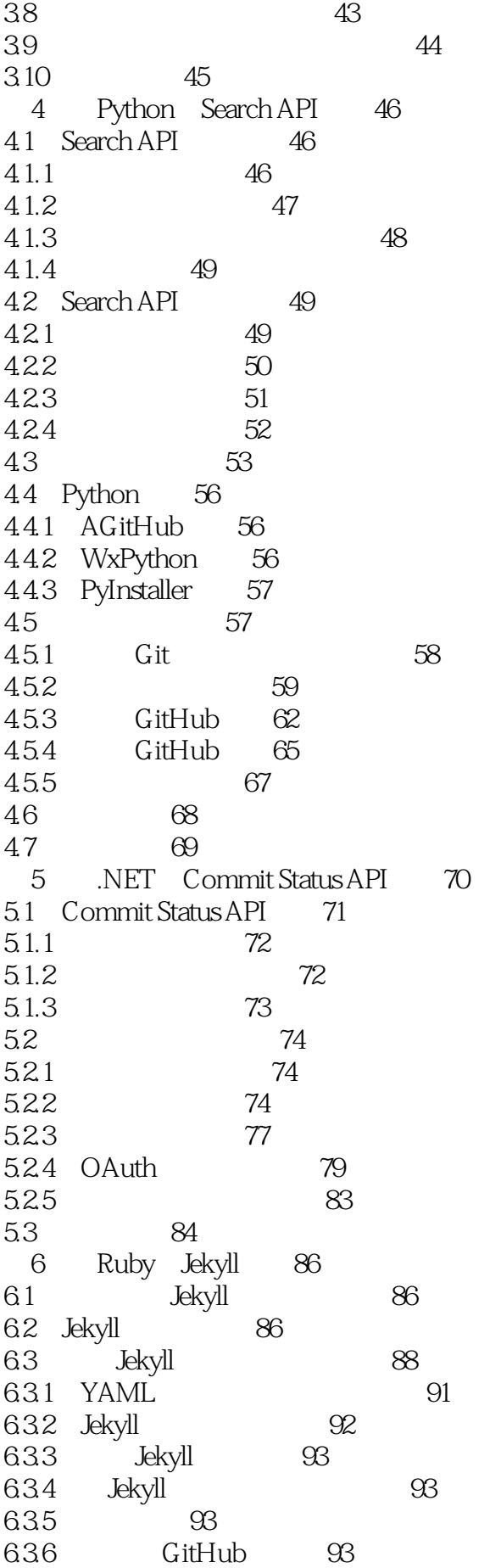

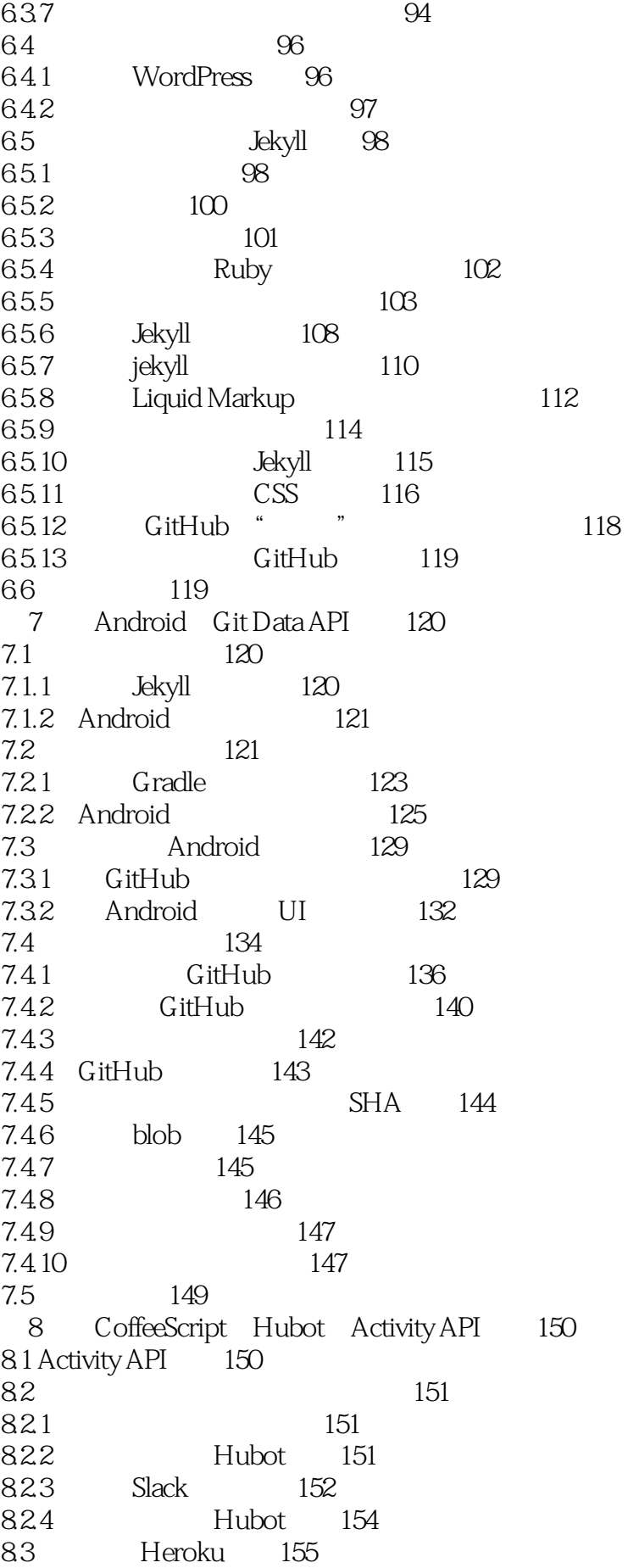

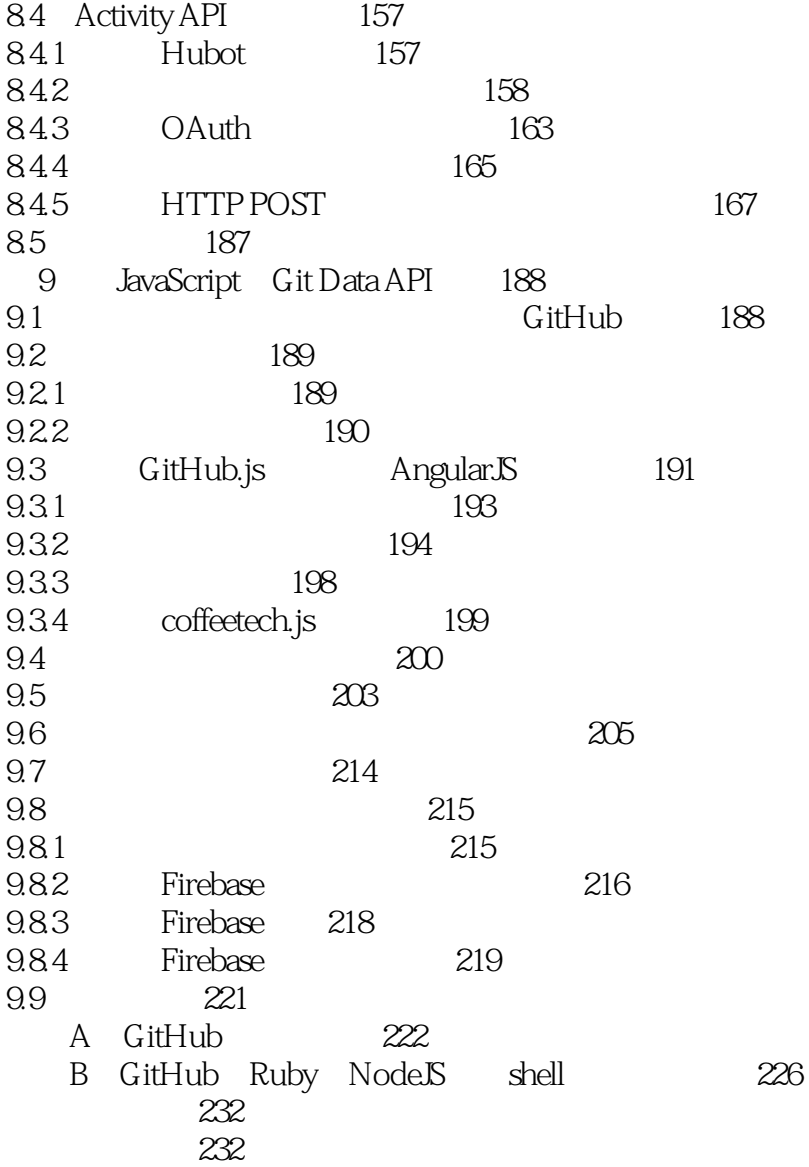

本站所提供下载的PDF图书仅提供预览和简介,请支持正版图书。

:www.tushu000.com